# **Distribution EOLE - Tâche #34768**

Scénario # 34751 (Terminé (Sprint)): Upgrade-Auto Eole 2.8.1 → 2.9.0

## **Upgrade-Auto uniquement python3**

24/10/2022 09:56 - Laurent Gourvenec

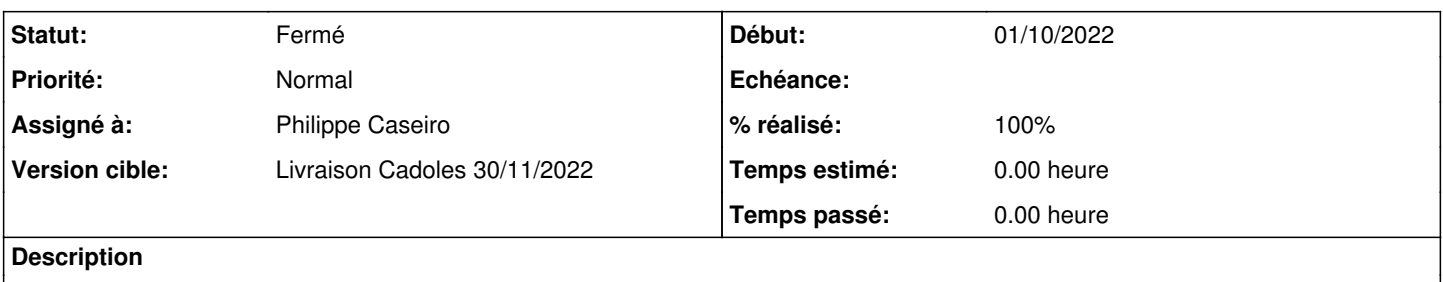

## **Révisions associées**

## **Révision d6f8ce02 - 25/10/2022 08:37 - Philippe Caseiro**

Support python3 (ref #34768)

### **Révision 6d6e8e9e - 27/10/2022 08:31 - Philippe Caseiro**

Suppression de l'étape Upgrade-Auto3 (ref #34768)

#### **Historique**

## **#1 - 24/10/2022 09:56 - Laurent Gourvenec**

*- Statut changé de Nouveau à En cours*

#### **#2 - 27/10/2022 12:28 - Laurent Gourvenec**

*- Statut changé de En cours à À valider*

#### **#3 - 07/11/2022 11:23 - Benjamin Bohard**

*- Statut changé de À valider à Résolu*

## **#4 - 22/11/2022 15:11 - Joël Cuissinat**

- *Statut changé de Résolu à Fermé*
- *% réalisé changé de 0 à 100*
- *Restant à faire (heures) mis à 0.0*

OK